## Application Controller

Software Update 22-1 Release Notes 3.20A

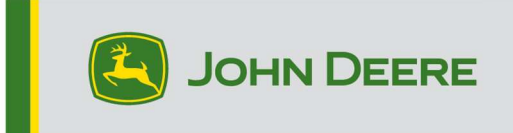

## New Features

- 1100 controllers will be the service part for both 1100 and 1120 controllers
- Distance Trip option to choose implement receiver instead of front/rear mounted implement as trip reference source
- Distance Trip LSD and SCV status is displayed in 1 frame when Valve + Pulse is selected
- An operator can now use RFID reader and tags from Harvest ID Cotton to create load ID tracking for YDSC
- YDSC will option to increment to a new load after an RFID tag is read
- Operator has ability to select coverage or height switch for AIG steering engagement
- 5V reference supply voltage is available for use in YDSC internal calculation equations
- When user changes client, farm or field name Distance Trip, YDSC and Harvest ID, cotton will automatically request a WDT file sync
- Ability to rename each of the 5 planes with 19 characters within iGrade™
- YDSC now provides Starfire measurements to correct normal forces at the sensor
- 5 YDSC configuration sets available for rows and row spacing. These are selectable via the "At A Glance" page.
- YDSC trigonometry functions are available
- New  $\frac{1}{4}$  homepage for setting the origin for distance trip pattern and shifting.
- Updated graphics and buttons to Origin page for Distance Trip Rotobucking using Parallel lines.
- Distance trip lateral offset unique from implement width
- Set Origin Here and Shifting enabled while active Distance Trip

Load Tracking Only feature for YDSC that bypasses the need for GPS

## Resolved Items

- Added AutoTrac™ status detection for GREEN FIT machines
- Rounding improvement: Distance Trip was rounding to the nearest mm, corrected to include .01 mm of accuracy
- During reprogramming, text is displayed that it may take 30-45 minutes
- High CAN Bus loading improvements

## Release Notice

These are software release notes for the Application Controller 1100. Release Notes can be found on www.stellarsupport.com. Note: Your use of the software is governed by the End User License Agreement included with the software.